libri per bambini la bambola dai capelli dorati childrens in italian storie della buonanotte per

# Download free Magazine house beautiful 7 july 2015 uk online read view download free Copy

2010 Administration Media Studies Web Development with Django The Guide To Living, Volume 1: Urban, Rural and Bush Living, Emergency Preparedness and Survival Mac OS X in a Nutshell Mac OS X Panther in a Nutshell Master VISUALLY Microsoft Office 2007 Azure Integration Guide for Business Pro SharePoint 2013 Administration Using the Internet HTC Droid 4G Survival Guide: Step-by-Step User Guide for Droid Inspire, Thunderbolt, and Evo: Getting Started, Downloading FREE EBooks, Using EMail, Photos and Videos, and Surfing Web R for Programmers Real World .NET, C#, and Silverlight Content Marketing For Dummies My iPad mini (covers iOS 7) Windows 10: The Missing Manual OS X Yosemite: The Missing Manual iPad Mini Survival Guide HTC Vivid Survival Guide: Step-by-Step User Guide for Droid Vivid: Getting Started, Downloading FREE eBooks, Using eMail, Photos and Videos, and Surfing the Web Reading and Writing Today Microsoft Surface Book: A Complete Beginner's Guide Jenkins: The Definitive Guide PDF with Acrobat 5 macOS Sierra Switching to the Mac: The Missing Manual, El Capitan Edition How to Walk in High Heels: The Girl's Guide to Everything Lessons and Units for Closer Reading, Grades 3-6 Exploring Computer Science Classifor Procure in the Computer Science Classifor Procure in the Computer Science Classifo Collaboration Human Factors in Computing Systems AfricanXMag Volumend Illistoms Etological Datian storie della buonanotte per hambini

#### libri per bambini la bambola dai capelli dorati childrens in italian storie della buonanotte per

All-in-One Desk Reference For Dummies iPhone: The Missing Manual AfricanXMag Volume 3 Issue 2
Windows 8.1 All-in-One For Dummies Mastering XPages High Confidence Software Reuse in Large
Systems Mastering SAS Programming for Data Warehousing

2023-10-29

libri per bambini la bambola dai capelli dorati childrens in italian storie della buonanotte per

bambini

#### 

2017-01-20

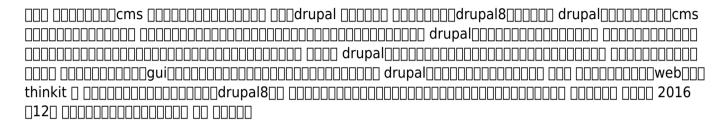

#### \_\_\_\_**2D**\_\_\_\_ Unity\_\_\_\_\_

2021-02-17

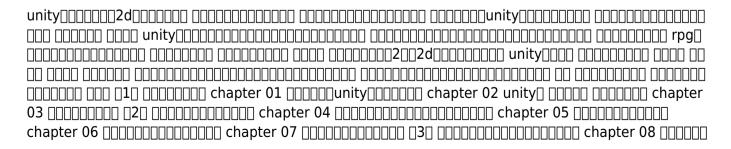

| chapter 09 [[[[[[[[[ | chapter                    |  |
|----------------------|----------------------------|--|
|                      | 00000000000000000000000000 |  |
|                      |                            |  |

#### Professional SharePoint 2010 Administration

2010-06-15

thorough coverage of the improvements and changes to sharepoint 2010 sharepoint 2010 boasts a variety of incredible new features that will challenge even the most experienced administrator who is upgrading from sharepoint 2007 written by a team of sharepoint experts this book places a takes aim at showing you how to make these new features work right for you offering an in depth look at sharepoint 2010 the authors focus on how sharepoint functionality has changed from its earliest version to its newest and they provide you with detailed coverage of all the new features and capabilities presents in depth coverage of the new features and functions of sharepoint 2010 demonstrates installation configuration and upgrading existing sharepoint 2007 servers discusses architecture and capacity planning securing and managing site content and integrating office clients details the protocol for handling monitoring creating backups and executing disaster recovery addresses shared service applications navigation and governance and business intelligence and reporting services professional sharepoint 2010 presents a solid understanding of the functionality that sharepoint 2010 provides which will allow you to see what it can do for you

#### **Media Studies**

2012

there have been seismic shifts in what constitutes the media in recent years with technological advances ushering in whole new categories of producers consumers and modes of delivery this has been reflected in the way media is studied with new theories concepts and practices coming to the fore media studies the basics is the ideal guide to this changing landscape and addresses core questions including who or what is the media what are the key terms and concepts used in analysing media where have been the impacts of the globalization of media how and by whom is media made in the 21st century featuring contemporary case studies from around the world a glossary and suggestions for further reading this is the ideal introduction to media studies today

#### Web Development with Django

2023-05-26

create your own websites easily securely and quickly with django by tackling practical activities based on realistic case studies key features understand django functionality and the model view template mvt paradigm create and iteratively build a book review website adding features as you build your knowledge explore advanced concepts such as rest api implementation and third party module integration book descriptiondo you want to develop reliable and secure applications that stand out

from the crowd without spending hours on boilerplate code you ve made the right choice trusting the diango framework and this book will tell you why often referred to as a batteries included web development framework diango comes with all the core features needed to build a standalone application development with diango will take you through all the essential concepts and help you explore its power to build real world applications using python throughout the book you II get the grips with the major features of django by building a website called bookr a repository for book reviews this end to end case study is split into a series of bitesize projects presented as exercises and activities allowing you to challenge yourself in an enjoyable and attainable way as you advance you Il acquire various practical skills including how to serve static files to add css javascript and images to your application how to implement forms to accept user input and how to manage sessions to ensure a reliable user experience you II cover everyday tasks that are part of the development cycle of a real world web application by the end of this django book you II have the skills and confidence to creatively develop and deploy your own projects what you will learn create a new application and add models to describe your data use views and templates to control behavior and appearance implement access control through authentication and permissions develop practical web forms to add features such as file uploads build a restful api and javascript code that communicates with it connect to a database such as postgresql who this book is for this book is for programmers looking to enhance their web development skills using the django framework to fully understand the concepts explained in this book basic knowledge of python programming as well as familiarity with javascript html and css is assumed

### The Guide To Living, Volume 1: Urban, Rural and Bush Living, Emergency Preparedness and Survival

2011-12-11

this book is written to provide vital information that will in the hope that it provide you with the know how that you should have this wasn t written to fear monger and say that you should prepare for the end of the world as we know it or a without rule of law situation this is practical information that you should adopt into your life and many web linked and described resources that you can and should avail yourself of this information is provided toward the end goal of helping you gain skills that you will need to take care of yourself and others in any situation

#### Mac OS X in a Nutshell

2003

following the common sense o reilly style mac os x in a nutshell ruts through the hype and gives readers practical details they can use every day everything you need to know about mac os x has been systematically documented in this book mac os x in a nutshell offers a complete overview of mac os x 10 2 jaguar from its aqua interface right down to its bsd unix core this book familiarizes readers with the finder and the dock system preferences file management system and network

administration issues and more later chapters include coverage of the terminal and how to configure a damp darwin apache mysql pert php python web publishing system in mac os x in a nutshell you II find detailed information on virtually every command and utility available on mac os x jaguar the most complete and thorough coverage of mac os x s unix commands you II find anywhere detailed advice and documentation on system configuration with extensive coverage of the system preferences and use of the finder and dock an overview of basic system and network administration features including coverage of netinfo and directory services hundreds of tips tricks and clever ways to do familiar and not so familiar tasks instructions on installing the x window system and how to build and run bsd unix applications an overview of mac os x s unix text editors including vi and emacs an overview of cvs the concurrent version system information on shell syntax and variables for mac os x s default user shell tcsh each command and option in the book s unix command reference has been painstakingly tested and checked against jaguar even the manpages that ship with mac os x can t compete in accuracy mac os x in a nutshell is the most comprehensive quick reference on the market and is a must for any serious mac user

#### Mac OS X Panther in a Nutshell

2004

complete overview of mac os jaguar mac os x 10 2 including basic system and network administration features hundreds of tips and tricks with an overview of mac os x s unix text editors and cvs

#### Master VISUALLY Microsoft Office 2007

2007-09-11

provides instructions on the features and functions of microsoft office covering word excel powerpoint access outlook onenote and publisher

#### **Azure Integration Guide for Business**

2023-09-28

leverage the cloud to optimize costs improve security and seamlessly scale your business operations key features achieve your operational goals with azure infrastructure optimize costs with serverless event driven solutions through azure cloud patterns boost productivity with azure architecture s flexibility and scalability purchase of the print or kindle book includes a free pdf ebook book descriptionazure integration guide for business is essential for decision makers planning to transform their business with microsoft azure the microsoft azure cloud platform can improve the availability scalability and cost efficiency of any business the guidance in this book will help decision makers gain valuable insights into proactively managing their applications and infrastructure you II learn to apply best practices in azure virtual network and azure storage design ensuring an efficient and secure cloud infrastructure you II also discover how to automate azure through infrastructure as code iac and leverage various azure services to support oltp applications next you II explore how to implement

azure offerings for event driven architectural solutions and serverless applications additionally you II gain in depth knowledge on how to develop an automated secure and scalable solutions core elements of the azure ecosystem will be discussed in the final chapters of the book such as big data solutions cost governance and best practices to help you optimize your business by the end of this book you II understand what a well architected azure solution looks like and how to lead your organization toward a tailored azure solution that meets your business needs what you will learn optimize the performance and costs with azure select an effective scalable and flexible solution that aligns with your needs harness the power of containers to drive your application development and deployment create big data solutions with the best azure tools platforms and resources explore the benefits of automation for enhanced productivity improve the availability and effectiveness of monitoring with azure who this book is forthis book is for business decision makers looking to benefit from the flexibility scalability and optimized costs offered by microsoft azure to scale their businesses basic knowledge of azure is recommended to get the most out of this book

#### **Pro SharePoint 2013 Administration**

2013-05-20

a guide to sharepoint 2013 provides information on its features and capabilities for administrators covering such topics as social computing metadata management backup administration and business intelligence

#### Using the Internet

2003

this resource provides supporting materials for city and guilds e quals level 2 using the internet it contains exercises to help master the skills for assessments and real life scenarios practice assignments

# HTC Droid 4G Survival Guide: Step-by-Step User Guide for Droid Inspire, Thunderbolt, and Evo: Getting Started, Downloading FREE EBooks, Using EMail, Photos and Videos, and Surfing Web

2011

this concise htc droid 4g manual provides step by step instructions on how to do everything with your htc droid faster the htc droids are highly customizable smart phone that use the android operating system you will unlock hidden secrets on your htc droids such as how to download free ebooks send email from your phone surf the web and read news for free this htc droid 4g guide includes getting started button layout navigating the screens making calls using the speakerphone during a voice call

staring a conference call managing your contacts adding a new contact adding a favorite contact speed dial text messaging adding texted phone numbers to contacts copying cutting and pasting text sending picture and video messages using the internet browser photos and videos taking pictures capturing videos using the email application changing email options managing applications sharing an application using the android market to download applications reading user reviews deleting an application reading an ebook on your phone downloading thousands of free ebooks adjusting the settings turning vibration on and off setting alert sounds changing the wallpaper setting a passcode pin or pattern lock changing keyboard settings changing photo settings turning the mobile network on and off turning bluetooth on and off turning wi fi on and off turning airplane mode on and off tips and tricks using voice search maximizing battery life resetting your phone viewing the full horizontal keyboard calling a number on a website troubleshooting list of droid friendly websites that save you time typing in long url addresses

#### R for Programmers

2017-03-31

this book discusses advanced topics such as r core programing object oriented r programing parallel computing with r and spatial data types the author leads readers to merge mature and effective methologies in traditional programing to r programing it shows how to interface r with c java and other popular programing laguages and platforms

#### Real World .NET, C#, and Silverlight

2011-11-01

a team of mvp authors guides you through the net 4 framework written by a group of experienced mvps this unparalleled book delves into the intricate and often daunting world of net 4 each author draws from a particular area of expertise to provide invaluable information on using the various net 4 c 4 silverlight 4 and visual studio tools in the real world the authors break down the vast net 4 framework into easily digestible portions to offer you a strong foundation on what makes net such a popular and successful framework for building a wide range of solutions breaks down the net 4 framework into easily understandable sections features more than a dozen mvps serving as authors each of whom focuses on a particular area of expertise covers such topics as windows presentation foundation silverlight 4 windows communication foundation asp net performance the entity framework and more shares c tips and tricks and net architecture best practices from a team of microsoft mvps real world net 4 and c is the ultimate resource for discovering and understanding the net 4 framework

#### **Content Marketing For Dummies**

2011-05-12

get the whole picture and learn to create a successful online content marketing program successful

online marketing is about more than creating a facebook page or writing a corporate blog brands need to build lasting connections with the right customers online through an effective online content marketing strategy and this book shows you how it explores ways to create a content marketing strategy identify the content that will keep your customers coming back create that content distribute it online and measure the results with hands on step by step guidance content marketing is an essential element of successful online marketing and brand building this book shows you how to begin creating and distributing content online to market your business explains why content marketing is important and how to create an online content marketing strategy which tools to use and what to avoid shows how to create content and get it published online in long or short form offers plenty of tips case studies and worksheets to ensure success online content marketing positions your business and your product for lasting customer interaction content marketing for dummies gives you the tools to create a program that works

#### My iPad mini (covers iOS 7)

2013-11-12

covers ios 7 step by step instructions with callouts to ipad mini photos that show you exactly what to do help when you run into ipad mini problems or limitations tips and notes to help you get the most from your ipad mini full color step by step tasks walk you through getting and keeping your ipad mini working just the way you want learn how to connect your ipad mini to your wi fi and 3g 4g Ite networks use control center to control frequently used settings use siri to control your ipad mini or get

information by speaking commands use icloud to keep everything current between all your ios devices and even your mac including music photos emails and more surf the and send and receive email download and install apps to make your ipad mini even more useful secure your ipad mini record and edit video using imovie for ipad mini take photos and then edit them using iphoto for ipad mini use airdrop to share files and information with other ios devices in your vicinity manage your contacts and then connect with others using messaging use itunes to manage and sync ipad mini content with your computer use facetime and skype to stay connected with friends and family or to conduct video conferences use pages numbers and keynote to create document spreadsheets and presentations

#### Windows 10: The Missing Manual

2018-06-13

windows 10 hit the scene in 2015 with an all new web browser edge the cortana voice assistant and universal apps that run equally well on tablets phones and computers now the creators update brings refinement and polish to windows 10 and this jargon free guide helps you get the most out of this supercharged operating system windows 10 the missing manual covers the entire system including all the new features like the three column start menu the extensions in the microsoft edge browser paint 3d and live game broadcasting you Il learn how to explore the desktop including file explorer taskbar action center and cortana work with programs and documents windows starter apps the control panel and 3d apps connect with edge and email beef up security and privacy set up hardware and

peripherals including tablets laptops hybrids printers and gadgets maintain computer health with backups troubleshooting tools and disk management learn about network accounts file sharing and setting up your own small network written by david pogue tech critic for yahoo finance and former columnist for the new york times this updated edition illuminates its subject with technical insight plenty of wit and hardnosed objectivity

#### OS X Yosemite: The Missing Manual

2014-12-19

with yosemite apple has unleashed the most innovative version of os x yet and once again david pogue brings his expertise and humor to the 1 bestselling mac book mac os x 10 10 includes more innovations from the ipad and adds a variety of new features throughout the operating system this updated edition covers it all with something new on practically every page get the scoop on yosemite s big ticket changes learn enhancements to existing applications such as safari and mail take advantage of shortcuts and undocumented tricks use power user tips for networking file sharing and building your own services

#### <u>iPad Mini Survival Guide</u>

2012-11-04

the ipad mini survival guide organizes the wealth of knowledge about the seven inch ipad into one place where it can be easily accessed and navigated for quick reference this guide comes with countless screenshots which complement the step by step instructions and help you to realize the ipad mini s full potential the ipad mini survival guide provides useful information not discussed in the official ipad mini manual such as tips and tricks hidden features and troubleshooting advice you will also learn how to download free games and free ebooks and how to make video calls using facetime whereas the official ipad mini manual is stagnant this guide goes above and beyond by discussing recent known issues and solutions that may be currently available this information is constantly revised for a complete up to date manual

## HTC Vivid Survival Guide: Step-by-Step User Guide for Droid Vivid: Getting Started, Downloading FREE eBooks, Using eMail, Photos and Videos, and Surfing the Web

2012-09

the htc vivid is a 4g android smartphone and one of the first to receive the android 4 0 ice cream sandwich update the ice cream sandwich operating system opens up new possibilities and improves the performance of the vivid the htc vivid survival guide organizes the wealth of knowledge about the htc vivid into one place where it can be easily accessed and navigated for quick reference this guide comes with a multitude of screenshots which complement the step by step instructions and help you

to realize the htc vivid s full potential the htc vivid survival guide provides useful information such as tips and tricks hidden features and troubleshooting advice you will also learn how to download free games and free ebooks and how to personalize your phone with custom ringtones and wallpapers whereas the official htc vivid manual is stagnant this guide goes above and beyond by discussing recent known issues and solutions that may be currently available this information is constantly revised for a complete up to date manual this htc vivid guide includes but is not limited to getting started button layout navigating the screens making calls using the speakerphone during a voice call staring a conference call managing your contacts adding a new contact adding a favorite contact speed dial managing text messages adding texted phone numbers to contacts copying cutting and pasting text using swype sending picture and video messages using the browser managing open browser windows managing photos and videos taking pictures capturing videos using the gmail application changing gmail options managing applications sharing an application using the android market to download applications reading user reviews deleting an application advanced topics reading ebooks downloading thousands of free ebooks adjusting the settings turning vibration on and off setting alert sounds changing the wallpaper setting a face lock changing keyboard settings changing security settings turning bluetooth on and off turning wi fi on and off turning airplane mode on and off turning camera effects on or off tips and tricks maximizing battery life resetting your htc vivid using your own mp3 s as ringtones opening an incognito window in the browser troubleshooting list of droid friendly websites that save you time typing in long url s

#### Reading and Writing Today

2009

reading writing takes the reader through the development of writing from cuneiform in ancient mesopotamis to email today

#### Microsoft Surface Book: A Complete Beginner's Guide

2015-11-19

microsoft surface book is an improved version of computers it is a 2 in 1 computer with an adaptable laptop and screen which can be detached it has great features and gives you super high performance as well the surface book is operated by windows 10 pro and has intel high definition graphics its appearance is quite captivating and will be an improvement for all pc users the surface book contains two batteries there is one battery in the keyboard and another battery in the clipboard with these two batteries surface book can last longer when it is being used you simply can t go wrong with using a surface book

#### Jenkins: The Definitive Guide

2011-07-12

streamline software development with jenkins the popular java based open source tool that has revolutionized the way teams think about continuous integration ci this complete guide shows you how to automate your build integration release and deployment processes with jenkins and demonstrates how ci can save you time money and many headaches ideal for developers software architects and project managers jenkins the definitive guide is both a ci tutorial and a comprehensive jenkins reference through its wealth of best practices and real world tips you II discover how easy it is to set up a ci service with jenkins learn how to install configure and secure your jenkins server organize and monitor general purpose build jobs integrate automated tests to verify builds and set up code quality reporting establish effective team notification strategies and techniques configure build pipelines parameterized jobs matrix builds and other advanced jobs manage a farm of jenkins servers to run distributed builds implement automated deployment and continuous delivery

#### PDF with Acrobat 5

2001

annotation create your own pdfs with acrobat 5 step by step instructions to learning acrobat the popular document exchange program fully up20010913d to cover all the new features of version 5

cross platform content for mac and windows users if you need to send receive and annotate documents that retain fidelity to their formatting you need pdf with acrobat 5 visual quickstart guide the adobe acrobat portable document format pdf has become the standard cross platform method for a variety of uses including archiving inter company publishing sending and receiving formatted documents online and creating documents pdf with acrobat 5 visual quickstart guide takes an easy visual approach to teaching acrobat using pictures to guide readers through the software the latest in the popular visual quickstart guide series this task based reference takes readers through the basics of creating and editing pdf files then goes on to more advanced topics such as creating multimedia pdfs and saving pages in the pdf format anyone who wants to create and receive format stable documents needs pdf with acrobat 5 visual quickstart guide jen alspach has written many computer books including teach yourself photoshop 5 0 5 5 photoshop and illustrator synergy studio secrets and illustrator 7 complete this is her first book for peachpit press

#### macOS Sierra

2016-09-13

perfect for new and longtime mac users this no fluff guide to macos sierra is packed with details on system preferences the desktop finder applications and utilities you II also find step by step instructions for printing scanning networking sharing troubleshooting and going online a windows glossary makes switching to mac mostly painless and keyboard mavens will find a complete list of keyboard shortcuts new features covered include siri universal clipboard auto unlock with apple watch

apple pay icloud desktop and documents optimized storage picture in picture tabbed documents and updates to messages photos notes contacts notification center system preferences and finder see live previews of documents pictures and folders ask siri to answer questions make recommendations and complete common tasks use mission control to juggle all your open windows desktops and displays dock programs documents and folders for one click access tag your files to make them easy to sort and find use finder tabs to declutter your desktop see all your notifications in one place spread your work over multiple displays enhance and customize macos with extensions use icloud to store and access the latest versions of your files and settings online share itunes ibooks and app store purchases freely with your family organize view edit sync and share your photos sync your files mail contacts appointments reminders notes and messages wirelessly across your mac windows pc and ios devices get instant search results for documents pictures music mail programs online sources and more dictate anywhere that you can type play games on game center apple s online multiplayer social gaming network post to facebook and twitter right from the app you re using mirror your mac s screen to your hdtv wirelessly via airplay or use your hdtv as a full fledged display complete with dock and menu bar share files and printers on your home network move seamlessly between your mac iphone ipad and ipod touch or use them together connect to wireless networks with a couple of clicks set up and manage printers scanners and other devices download and install macos apps and updates from the mac app store secure your data from thieves and snoops plenty of tips tricks and timesavers fully cross referenced linked and searchable contents 1 macos basics 2 the desktop 3 system preferences 4 files folders drives 5 programs documents 6 printing faxing fonts 7 networks sharing 8 internet connections 9 security privacy 10 maintenance backups 11 switching from windows 12 keyboard shortcuts

### **Switching to the Mac: The Missing Manual, El Capitan Edition**

2016-01-15

those who have made the switch from a windows pc to a mac have made switching to the mac the missing manual a runaway bestseller the latest edition of this guide delivers what apple doesn t everything you need to know to successfully and painlessly move your files and adapt to mac s way of doing things written with wit and objectivity by missing manual series creator and bestselling author david pogue this book will have you up and running on your new mac in no time

#### How to Walk in High Heels: The Girl's Guide to Everything

2009-06-25

from appreciating wine to understanding modern art placing a bet to playing poker wearing a hat to finding the mains how to walk in high heels helps you navigate life s challenges with style funny and informative filled with great quotes and fascinating facts this will transform your approach to everything from getting dressed to hanging wallpaper turn your exasperated aaaaarrrrghs into confident ahhhhs

#### Lessons and Units for Closer Reading, Grades 3-6

2015-02-03

ready to go units to ramp up close reading want a yearlong close reading curriculum to insert in your literacy block you ve got it nancy boyles lessons units for closer reading features 32 lessons based on readily available complex picture books and organized by eight learning pathways for approaching literature and information get started right away with the help of short nonfiction articles to kick off each unit assessment tasks rubrics planning templates and more links to 20 instructional video segments page by page text dependent questions for every book with closer reading nancy expertly delivered answers to the why and how of close reading now with this phenomenal sequel you re treated to her playbook

#### **Exploring Computer Science Class 6**

2020-04-01

goyal brothers prakashan

#### **Productive SharePoint Collaboration**

2014-12-29

productive sharepoint collaboration is the first book to focus on helping end users thrive using their sharepoint team site to collaborate and share information this book takes you through the different features available in your team site including the best ways to share and collaborate on documents team calendars blog posts and other sharepoint site features throughout this book you will receive expert guidance on planning and enabling your team to collaborate by leveraging the capabilities available in your sharepoint team site this book walks you through each primary site feature to guide you and build your skills ultimately so you and your team can thrive collaborating together

#### **Human Factors in Computing Systems**

1999

the ultimate dangerous game rifle designing for the 21st century the stock long range shooting learning to shoot from snipers african game animals choose your favorite cholera the unseen killer underwater photography get started with a great new hobby fate of the leopard a tale of africa press releases product reviews african bush cuisine springbuck roast with dark chocolate and chilli with sautéd fresh vegetables true north formula to friendship

#### AfricanXMag Volume 1 Issue 5

2004-10-06

ever looked at a great site and thought how did they do that now you can do it with front page 2003 microsoft's popular site creation and management program frontpage 2003 all in one desk reference for dummies lives up to its name it contains nine minibooks that cover all aspects of frontpage book i explains basic concepts and shows you how to create your first page book ii gets you started with basic pages and covers topics such as working with forms tables frames and templates book iii guides you through working with an existing site creating a new site using front page views and reports and more book iv gets you into advanced design features such as using cascading style sheets css and clip art adding multimedia creating dynamic sites and securing sites book v covers database topics including creating interactive pages with access and developing applications with sgl server book vi explains how to create pages that work with xml and xstl book vii covers scripting techniques such as how to perform common scripting tasks and work with cookies book viii covers vba programming topics such as storing and modifying data creating structured programs and trapping errors and fixing bugs book ix offers unique coverage of advanced programming topics such as using front page with active server pages asp and php and working with services e g creating connections with google amazon and ebay written by john paul mueller author of more than 63 books and 300 articles on computer topics this book is helpful for the frontpage newbie who will start at the very beginning and work at his her own pace and for experienced users who will forge ahead to improve and expand their skills and take advantage of all the capabilities of frontpage 2003

#### FrontPage 2003 All-in-One Desk Reference For Dummies

2018-11-06

the iphone xs xs max and xr aren t just faster and more powerful than ever they re also better at all of the things you use an iphone for with the latest edition of this bestselling guide you get a funny gorgeously illustrated guide to the tips shortcuts and workarounds that will turn you into an iphone master this easy to use book will also get you up to speed on all ios 12 features including new siri shortcuts group facetime and improved parental controls missing manual series creator and former new york times columnist david pogue helps you accomplish everything from web browsing to watching videos you ll get up to speed on features such as dual sim support that lets you use two lines on one phone and true tone technology that adjusts the display to your environment pick up this beautiful full color book and learn how to get the most out of your iphone

#### iPhone: The Missing Manual

2013-11-06

volume 3 issue 2 you cannot eat money time for survival conservation underwater photography hunting with an underwater canon heat stroke the overlooked killer secondary explosion effect the potential for total destruction bushfood can you survive in the bushveld walkabout in hwange strangers in the land of giants hunter personal experience directory trigger an information outbreak

make a plan alternative cooking methods true north intended for pleasure

#### AfricanXMag Volume 3 Issue 2

2011-01-19

ten minibooks in one get you thoroughly caught up on windows 8 1 with new improvements and changes windows 8 1 offers a refreshed user interface better integration between the new and traditional windows interfaces and more this updated top selling guide is what you need to get up to speed on everything windows 8 1 nine minibooks in one cover such essential topics as navigating the new start screen understanding windows 8 1 apps securing windows 8 1 and much more take the guesswork out of windows 8 1 from day one with this complete all in one resource helps you get up to speed on the windows 8 1 operating system including its start screen which is a feature sure to please traditional windows users provides top notch guidance from trusted and well known windows expert and author woody leonhard covers windows 8 1 inside and out including how to customize the start screen manage apps and control privacy delves into core windows 8 1 apps such as e mail people and skydrive shows you how to connect online add hardware back up and update and secure windows 8 1 discover new improvements old favorites and everything in between with windows 8 1 all in one for dummies

#### Windows 8.1 All-in-One For Dummies

2008-05-08

the first complete practical guide to xpages development direct from members of the xpages development team at ibm lotus martin donnelly mark wallace and tony mcguckin have written the definitive programmer's quide to utilizing this breakthrough technology packed with tips tricks and best practices from ibm s own xpages developers mastering xpages brings together all the information developers need to become experts whether you re experienced with notes domino development or not the authors start from the very beginning helping developers steadily build your expertise through practical code examples and clear complete explanations readers will work through scores of real world xpages examples learning cutting edge xpages and xsp language skills and gaining deep insight into the entire development process drawing on their own experience working directly with xpages users and customers the authors illuminate both the technology and how it can be applied to solving real business problems martin donnelly previously led a software startup that developed and distributed small business accounting software donnelly holds a commerce degree from university college cork and an m s in computer science from boston university mark wallace has worked at ibm for 15 years on many projects as a technical architect and application developer tony mcguckin participates in the lotus oneui application and iwidget adoption workgroup he holds a bachelor's degree in software engineering from the university of ulster

#### **Mastering XPages**

2020-10-16

this book constitutes the refereed proceedings of the 10th international conference on software reuse icsr 2008 held in beijing china in may 2008 the 40 revised full papers presented together with 5 workshop summaries and 5 tutorials were carefully reviewed and selected from numerous submissions the papers are organized in topical sections on architecture and reuse approaches high confidence and reuse component selection and reuse repository product line domain models and analysis service oriented environment components and services reuse approaches and frameworks as well as reuse approaches and methods

#### High Confidence Software Reuse in Large Systems

build a strong foundation in sas data warehousing by understanding data transformation code and policy data stewardship and management interconnectivity between sas and other warehousing products and print and web reporting key featuresunderstand how to use sas macros for standardizing extract transform and load etl protocolsdevelop and use data curation files for effective warehouse managementlearn how to develop and manage etl policies and print and web reports that meet user needsbook description sas is used for various functions in the development and maintenance of data warehouses thanks to its reputation of being able to handle big data this book

will help you learn the pros and cons of storing data in sas as you progress you II understand how to document and design extract transform load etl protocols for sas processes later you II focus on how the use of sas arrays and macros can help standardize etl the book will also help you examine approaches for serving up data using sas and explore how connecting sas to other systems can enhance the data warehouse user s experience by the end of this data management book you will have a fundamental understanding of the roles sas can play in a warehouse environment and be able to choose wisely when designing your data warehousing processes involving sas what you will learndevelop efficient ways to manage data input output i o in sascreate and manage extract transform and load etl code in sasstandardize etl through macro variables macros and arraysidentify data warehouse users and ensure their needs are metdesign crosswalk and other variables to serve analyst needsmaintain data curation files to improve communication and managementuse the output delivery system ods for print and web reporting connect other products to sas to optimize storage and reportingwho this book is for this book is for data architects managers leading data projects and programmers or developers using sas who want to effectively maintain a data lake data mart or data warehouse

#### **Mastering SAS Programming for Data Warehousing**

#### libri per bambini la bambola dai capelli dorati childrens in italian storie della buonanotte per bambini .pdf

- the human stain (Download Only)
- retailers mahaan aerobok in .pdf
- consumer reports buying guide 2011 (PDF)
- historical dictionary of the british monarchy (PDF)
- word for beginners word essentials 1 Copy
- the south carolina adventure .pdf
- 93 ford explorer radio wiring diagram .pdf
- social psychology myers 11th edition quizzes Copy
- minecraft for dummies .pdf
- <u>freshwater fishes a folding pocket guide to familiar north american species pocket naturalist guide series [PDF]</u>
- attacking faulty reasoning (PDF)
- natural science grade 8 provincial question papers (Download Only)
- paper clock template for kids Full PDF
- keto breakfast cookbook energy boosting breakfasts for busy mornings elizabeth jane cookbook [PDF]
- uselo y tirelo eduardo galeano download free ebooks about uselo y tirelo eduardo galeano or read online viewer search (2023)
- primary 2 english exam papers hong kong (2023)
- the dragonet prophecy wings of fire 1 tui t sutherland Copy
- last will testament kit do it yourself kit (Read Only)
- a transatlantic love affair letters to nelson algren simone de beauvoir (PDF)

#### libri per bambini la bambola dai capelli dorati childrens in italian storie della buonanotte per bambini .pdf

- semiconductor physics and devices 4th solution manual (2023)
- the business idea factory a world class system for creating successful business ideas (PDF)
- <u>libri per bambini la bambola dai capelli dorati childrens in italian storie della buonanotte per bambini .pdf</u>